# **Методичні вказівки до виконання лабораторних робіт з дисципліни «Трубопровідні мережі в будівництві». Частина 1 для студентів спеціальності 192 – Будівництво та цивільна інженерія**

Міністерство освіти і науки України Вінницький національний технічний університет

# **Методичні вказівки до виконання лабораторних робіт з дисципліни «Трубопровідні мережі в будівництві». Частина 1 для студентів спеціальності 192 – Будівництво та цивільна інженерія**

Вінниця ВНТУ 2017

Рекомендовано до друку Методичною радою Вінницького національного технічного університету Міністерства освіти і науки України (протокол № 4 від 15.12.2016 р.).

Рецензенти: **А. С. Моргун,** доктор технічних наук, професор **Л. А. Боднар,** кандидат технічних наук, доцент

Методичні вказівки до виконання лабораторних робіт з дисципліни «Трубопровідні мережі в будівництві». Частина 1 для студентів спеціальності 192 – Будівництво та цивільна інженерія / Уклад. Г. С. Ратушняк, К. В. Колесник. – Вінниця : ВНТУ, 2017. – 23 с.

Методичні вказівки призначені для студентів спеціальності 192 – будівництво та цивільна інженерія.

У цих методичних вказівках до виконання лабораторних робіт наводяться методики та приклади розрахунку основних елементів та компонентів системи гарячого водопостачання, необхідні під час вивчення дисципліни «Трубопровідні мережі в будівництві».

## ЗМІСТ

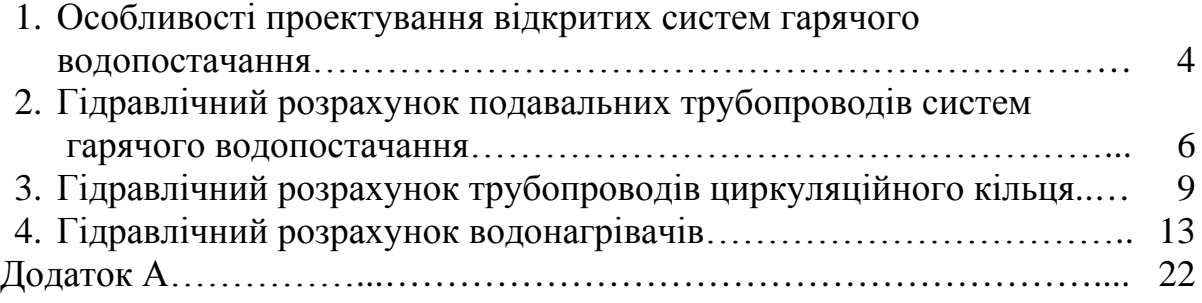

#### ЛАБОРАТОРНА РОБОТА 1

### ОСОБЛИВОСТІ ПРОЕКТУВАННЯ ВІДКРИТИХ СИСТЕМ ГАРЯЧОГО ВОДОПОСТАЧАННЯ

Вихідні дані: аксонометрична схема системи гарячого водопостачання (ГВП).

Максимальна секундна витрата води на розрахунковій ділянці мережі гарячого водопостачання, л/с, при гідравлічному розрахунку подавального трубопроводу визначається за формулою

$$
q^{\mathrm{h}} = 5 q_{\mathrm{o}}^{\mathrm{h}} \alpha, \qquad (1.1)
$$

де  $q_{\rm o}^{\rm h}$  – секундна витрата води, величина якої для житлових будівель квартирного типу з централізованим гарячим водопостачанням за наявності ванн, умивальників і мийок, береться 0,2 л/с;

*а* − коефіцієнт, що визначається залежно від загальної кількості приладів *N* на розрахунковій ділянці мережі та ймовірності їх дії *Р*.

Імовірність дії санітарно-технічних приладів *Р* в житлових будинках визначається за формулою

$$
P = \frac{q_{\text{hr,u}}^{\text{h}} U}{3600 q_o^{\text{h}} N},
$$
\n(1.2)

де  $q^{\rm h}_{\rm hr,u}$  — витрата гарячої води одним споживачем, л/год, в години найбільшого водоспоживання, що береться згідно з ДБН В.2.5-64:2012 «Внутрішній водопровід та каналізація»;

*U* – кількість споживачів (жителів) в будинку;

*N* – кількість водорозбірних приладів.

Максимальна секундна витрата гарячої води на кінцевій ділянці мережі (на підведенні до водорозбірного приладу) слід брати для умивальника та мийки зі змішувачами не менше 0,14 л/с, для ванни зі змішувачем - не менше 0,2 л/с.

Максимальна годинна витрата гарячої води, м $^3$ /год, слід визначати за формулою

$$
q_{\rm hr}^{\rm h} = 0.005 q_{\rm o,hr}^{\rm h} \alpha_{\rm hr},\qquad(1.3)
$$

де  $q_{\rm o,hr}^{\rm h}$  – годинна витрата води водорозбірним приладом, л/год, яку беруть відповідно до нормативних документів;

*α*hr – коефіцієнт, що визначається згідно з додатком А залежно від загальної кількості приладів *N* на розрахунковій ділянці мережі та ймовірності їх дії  $P<sub>hr</sub>$ , яка визначається за формулою

$$
P_{\text{hr}} = \frac{3600 P \ q_{\text{o}}^{\text{h}}}{q_{\text{o},\text{hr}}^{\text{h}}}.
$$
 (1.4)

Максимальна годинна витрата гарячої води використовується в подальших розрахунках при визначенні поверхонь нагріву водонагрівачів закритих систем гарячого водопостачання.

Середня годинна витрата, м<sup>3</sup>/год, за період (добу) найбільшого водоспоживання *Т*, год, визначається за формулою

$$
q_{\rm T}^{\rm h} = \frac{q_{\rm b}^{\rm h} U}{1000 \, T},\tag{1.5}
$$

де  $q_{\text{\tiny B}}^{\text{\tiny h}}$  — норма витрати гарячої води, л, одним споживачем за добу найбільшого водоспоживання, яку беруть відповідно до нормативних документів;

*U* – кількість споживачів (жителів).

Середня годинна витрата води за добу найбільшого водоспоживання використовується для розрахунків з підбору лічильника води, при визначенні місткості бака-акумулятора та інших розрахунків.

Середня годинна витрата води за середню добу, м<sup>3</sup>/год, визначається за формулою

$$
q_{\rm r,m}^{\rm h} = \frac{q_{\rm s,m}^{\rm h} U}{1000T},\qquad(1.6)
$$

де  $q_{\text{\tiny B},\text{m}}^{\text{\tiny h}}$  – витрата гарячої води, л/доб, одним споживачем в середньому за добу, береться згідно з нормативними документами.

Середня годинна витрата води в середньому за добу використовується при виконанні техніко-економічних і комерційних розрахунків. Для житлових будинків квартирного типу, обладнаних умивальниками, мийками, душами чи ваннами, норми витрати води споживачами можуть бути прийняті за ДБН В.2.5-64:2012 «Внутрішній водопровід та каналізація».

В результаті виконання годинних та секундних витрат гарячої води, а також визначення імовірності дії водорозбірних приладів можливо виконати гідравлічний розрахунок системи гарячого водопостачання.

#### ЛАБОРАТОРНА РОБОТА 2

### ГІДРАВЛІЧНИЙ РОЗРАХУНОК ПОДАВАЛЬНИХ ТРУБОПРОВОДІВ СИСТЕМ ГАРЯЧОГО ВОДОПОСТАЧАННЯ

Вихідні дані: аксонометрична схема системи гарячого водопостачання, розрахункові дані попередньої лабораторної роботи.

Після розроблення внутрішньобудинкової схеми трубопроводів та трасування зовнішньої мережі складається розрахункова схема системи ГВП, що містить аксонометричну схему внутрішньобудинкової мережі і однолінійну схему квартальних трубопроводів (рис. 2.1).

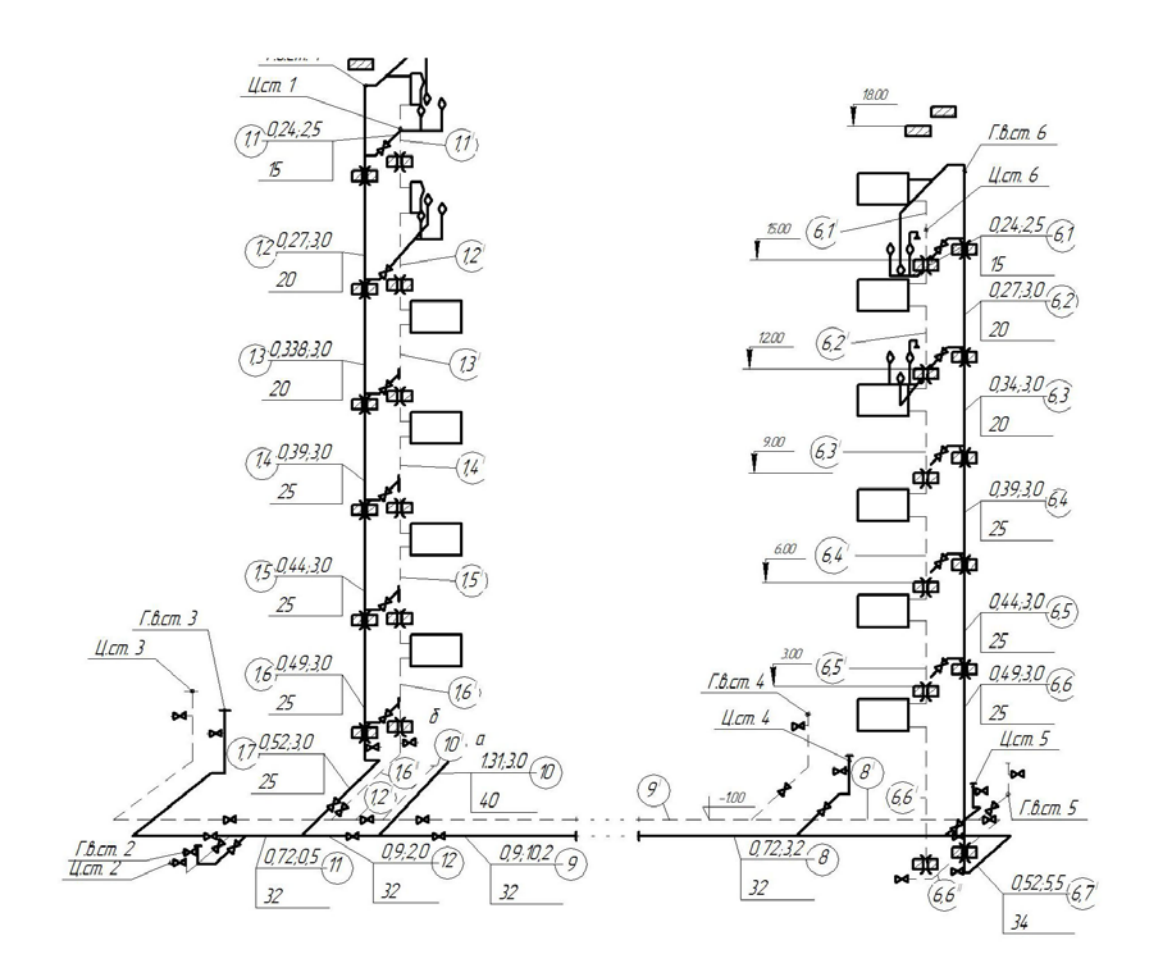

Рисунок 2.1 – Аксонометрична схема системи гарячого водопостачання

Вибирається головна гілка системи як найбільш протяжна і завантажена (від введення холодного водопроводу в центральний тепловий пункт (ЦТП) до найвіддаленішого водорозбірного приладу, найбільш віддаленого від ЦТП будівлі). На розрахунковій схемі нумеруються ділянки (починаючи від водорозбірного приладу і до ЦТП),

проставляються довжини ділянок з округленням до 0,1 м, максимальні секундні витрати води в літрах за секунду. Розрахункову секундну витрату гарячої води, л/с, на ділянках подавальної мережі при гідравлічному розрахунку слід визначати з урахуванням циркуляційної витрати за формулою

$$
q^{\text{h,cir}} = q^{\text{h}} (1 + K_{\text{cir}}), \tag{2.1}
$$

де  $q^\text{h}$  – секундна витрата на ділянці, л/с;

 $K_{\text{cir}}$  – коефіцієнт, що береться для водонагрівачів початкових ділянок системи до першого водорозбірного стояка за таблицею 2.1.

Таблиця 2.1 – Значення коефіцієнта  $K_{\text{cir}}$  для систем гарячого водопостачання

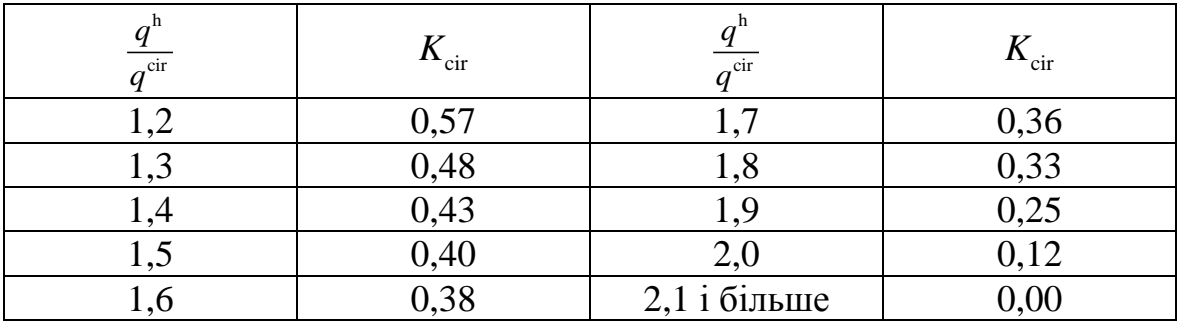

Оскільки величини циркуляційних витрат (визначені згодом на підставі теплових втрат подавальними трубопроводами) попередньо не відомі, гідравлічний розрахунок подавальної мережі слід виконувати за максимальними секундними витратами, але з обмеженням допустимих швидкостей в стояках, розподільних трубопроводах, зовнішніх мережах до 1,0–1,2 м/с. Швидкість води в квартирних розводках може бути вищою (діаметр розводки береться 15 мм).

Після визначення циркуляційних витрат і величини коефіцієнта необхідно виконати повторний гідравлічний розрахунок ділянок мережі від ЦТП до першого водорозбірного стояка, на яких слід враховувати згідно з формулою (2.1) циркуляційні витрати. При виконанні повторного гідравлічного розрахунку швидкість руху води в трубопроводах не повинна перевищувати 3 м/с. Втрати напору на ділянках трубопроводів закритих систем гарячого водопостачання варто визначати з урахуванням заростання труб за формулою

$$
H = i l (1 + Kl), \t(2.2)
$$

де *i* – питомі втрати напору;

*l* – довжина ділянки, м;

*Kl* – коефіцієнт, який враховує втрати напору на місцевих опорах.

Результати попереднього гідравлічного розрахунку подавальних трубопроводів наведено в табл. 2.2.

| N <sub>0</sub><br>діл. | l, M | ШТ. | D.<br>1 V 1 | $\alpha$ | ч<br>$\pi/c$<br>$\mathbf{C}$ | и,<br><b>MM</b> | $\mathcal W$<br>M/C | MM/M | $\mathbf{r}$<br>$\boldsymbol{\mathsf{v}}$<br><b>__</b> | $\mathbf{11}$ .<br><b>MM</b> | $n_{\rm l,tot}$<br>MM |
|------------------------|------|-----|-------------|----------|------------------------------|-----------------|---------------------|------|--------------------------------------------------------|------------------------------|-----------------------|
|                        |      |     |             |          |                              |                 |                     |      |                                                        |                              |                       |

Таблиця 2.2 – Гідравлічний розрахунок подавальної мережі

Сумарні втрати напору в розрахунковій гілці є основою для подальших розрахунків та підбору обладнання.

Системи гарячого водопостачання можуть бути з верхнім і нижнім розведенням розвідних трубопроводів. У системах з верхнім розведенням розвідні трубопроводи прокладаються на горищах, технічних поверхах або під стелею верхнього поверху.

Прокладання розвідних трубопроводів систем з нижнім розведенням слід передбачати в підвалах, підпологових каналах. За наявності в будинку технічного підвалу слід надавати перевагу системам з нижнім розведенням.

Квартирну розводку трубопроводів від водорозбірних стояків до водорозбірних приладів слід прокладати на висоті 0,2 м від рівня підлоги. Змішувачі ванн встановлюються на висоті 0,8 м від підлоги, змішувачі мийок − на висоті 0,85 м, змішувачі умивальників − на висоті 1,0 м від рівня підлоги. Приєднання водорозбірних приладів до циркуляційних стояків і циркуляційних трубопроводів не допускається. У верхніх точках системи гарячого водопостачання потрібно передбачати пристрої для випуску повітря, в нижніх точках - спускні пристрої. Допускається використовувати для зазначених цілей розташовані в таких точках водорозбірні прилади. Горизонтальні трубопроводи системи гарячого водопостачання повинні прокладатися з уклоном не менше 0,002. Уклон розвідних трубопроводів усередині будівлі зазвичай спрямований у бік введення в будівлю зовнішньої мережі.

Внаслідок виконання гідравлічного розрахунку подавальної мережі системи гарячого водопостачання можливо виконати гідравлічний розрахунок циркуляційної мережі для підбору діаметрів та визначення втрат напору в системі.

8

#### ЛАБОРАТОРНА РОБОТА 3

#### ГІДРАВЛІЧНИЙ РОЗРАХУНОК ТРУБОПРОВОДІВ ЦИРКУЛЯЦІЙНОГО КІЛЬЦЯ

Вихідні дані: аксонометрична схема системи гарячого водопостачання, розрахункові дані попередніх лабораторних робіт.

Всі централізовані системи на сьогодні проектують не з тупиковими трубопроводами (рис. 3.1, а), а з циркуляційними (рис. 3.1, б), наявність яких дозволяє споживачам отримувати гарячу воду в будь-який період часу доби. Системи гарячого водопостачання житлових будинків слід приймати з циркуляцією води в розвідних трубопроводах і стояках.

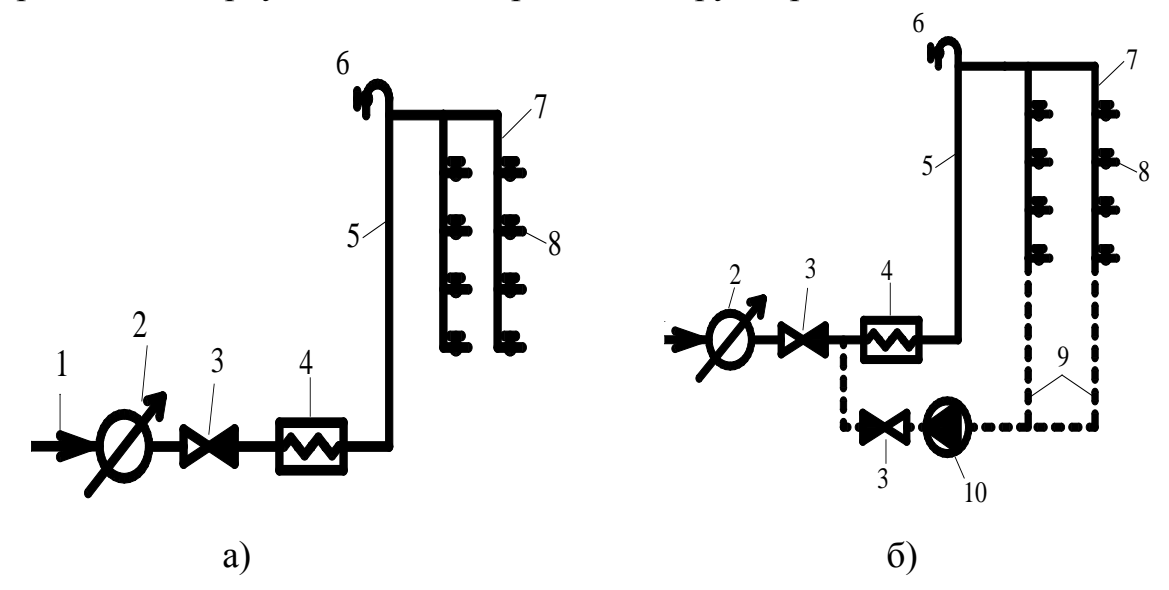

Рисунок 3.1 – Принципові схеми тупикової (а) і циркуляційної (б) закритих систем гарячого водопостачання з верхньою розводкою: − ввід водопроводу; 2 − водомір; 3 − зворотний клапан; − водонагрівач; 5 − розподільний трубопровід системи; − повітровідвідний клапан; 7 − водорозбірний стояк, − водорозбірний прилад; 9 − циркуляційні стояки; − циркуляційний насос

Циркуляційна витрата гарячої води в системі  $q^{\text{cir}}$ , л/с, визначається згідно з формулою

$$
q^{\rm cir} = \beta \frac{\sum Q^{\rm ht}}{4,2\Delta t},\tag{3.1}
$$

де  $\Sigma Q^{\text{ht}}$  – сумарні тепловтрати подавальними трубопроводами системи гарячого водопостачання, кВт;

*Δt* – різниця температур в подавальних трубопроводах системи від водонагрівача до найвіддаленішої водорозбірної точки, °C;

 $\beta$  – коефіцієнт розрегулювання циркуляції.

Тепловтрати на ділянці трубопроводу  $O<sup>ht</sup>$  визначають за формулою

$$
Q^{\text{ht}} = ql, \tag{3.2}
$$

де *q* – тепловтрати на 1 м трубопроводу, Вт/м;

*l* – довжина ділянки трубопроводу, м.

Довжина водорозбірного поверхового стояка повинна враховувати довжину рушникосушарки. Допускається при розрахунку тепловтрат ділянок водорозбірних стояків тепловтрати рушникосушарки брати 100– 150 Вт, але при цьому її довжина повинна бути виключена з довжини поверхового стояка. Значення *q* залежно від умов прокладання наведені в додатку А.

Приклад розрахунку тепловтрат і циркуляційних витрат наведено із врахуванням результатів та за аксонометричною схемою лабораторної роботи 2. У даному прикладі трубопроводи системи гарячого водопостачання (крім рушникосушарок і квартирних розводок) взято теплоізольованими. Різниця температур гарячої води в подавальних трубопроводах системи від водопідігрівачів ЦТП до найбільш віддаленої водорозбірної точки вважається 10 °С. Тепловтрати на ділянках трубопроводів визначаються за формулою (3.2). При визначенні тепловтрат водорозбірного стояка потрібно враховувати тепловтрати верхнього кільця перемички, що примикає до частини стояка (ділянка 12). Тепловтрати рушникосушарок взято рівними 150 Вт. При цьому їх довжина з довжини поверхового стояка віднімається. У даному прикладі сумарні тепловтрати нерозрахованих водорозбірних стояків дорівнюють тепловтратам розрахункового стояка 1 і становлять 1727 Вт на кожному.

Права нерозрахункова гілка є симетричною відносно розрахункової гілки. Згідно з цією умовою тепловтрати правої гілки взято рівними тепловтратам лівої розрахункової гілки і вони становлять 7362 Вт. Для несиметричних нерозрахованих гілок тепловтрати можуть бути наближено визначені за формулою

$$
\Sigma Q_{\text{H.F}}^{\text{ht}} = \Sigma Q_{\text{p.r}}^{\text{ht}} \frac{n_{\text{H.F}}}{n_{\text{p.r}}},\tag{3.3}
$$

де Σ $Q_{p,r}^{ht}$  – сумарні тепловтрати розрахункової гілки, Вт;

*n*р.г – кількість водорозбірних стояків на розрахунковій гілці, шт.;

*n*н.г – кількість водорозбірних стояків на нерозрахунковій гілці, шт.

Аналогічно визначаються циркуляційні витрати на інших ділянках. Необхідно враховувати, що розрахунок циркуляційних витрат виконується за умови відсутності водорозбору. Тому циркуляційна витрата на всіх ділянках водорозбірного стояка Ст.ГВ1 однакова (в цьому прикладі 0,05 л/c). Розрахунок тепловтрат і циркуляційних витрат наведено в табл. 3.1. Величини циркуляційних витрат повинні бути вказані на відповідних ділянках розрахункової схеми. Після визначення циркуляційних витрат необхідно визначити розрахункові витрати гарячої води на початкових ділянках системи до першого водорозбірного стояка (ділянки 16, 15, 14, 13) (див. рис. 2.1).

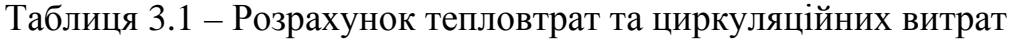

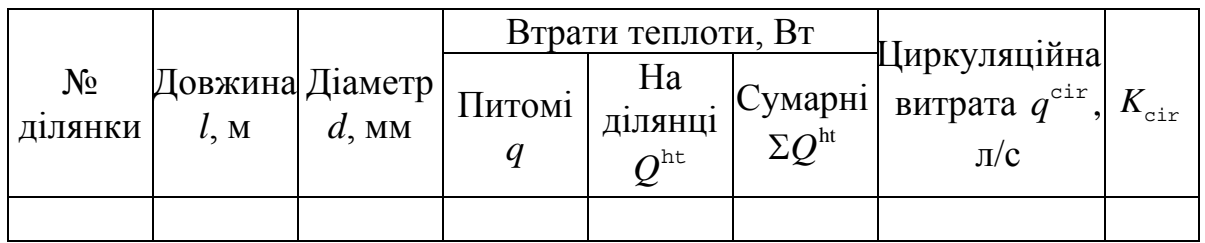

## *Гідравлічний розрахунок трубопроводів циркуляційного кільця*

Розрахункове циркуляційне кільце складається з ділянок подавального трубопроводу (від ЦТП до ділянки 12) (див. рис. 2.1) і ділянок циркуляційного трубопроводу (від ділянки 11 до ЦТП) (див. рис. 2.1). Спочатку визначають втрати напору і швидкості руху води на ділянках подавального трубопроводу при пропусканні циркуляційних витрат для прийнятих діаметрів трубопроводу. Потім виконують гідравлічний розрахунок ділянок циркуляційного трубопроводу. Враховуючи невисокий напір насосів типу К, рекомендованих як циркуляційні насоси в системах ГВП, слід прагнути до того, щоб сумарні втрати тиску в циркуляційному трубопроводі не перевищували 0,12–0,15 МПа. Тому при підбиранні діаметрів ділянок циркуляційного трубопроводу потрібно обмежуватися швидкістю води до 0,5–0,7 м/с.

Втрати напору (тиску) в подавальному трубопроводі при пропусканні циркуляційної витрати  $H<sub>n</sub><sup>cir</sup>$  становили 0,745 м (0,00745 МПа), втрати напору (тиску) в циркуляційному трубопроводі  $H_{\mu}^{\text{cir}} - 10,3$  м (0,103 МПа). Втрати напору (тиску) в секційному водорозбірному вузлі № 1, що містить ділянки 15, 14, 13, 12, 11 (див. рис. 2.1) становили 5,123 м (0,051 МПа) (знаходяться в межах 0,03–0,06 МПа), що відповідає вимогам.

При невідповідності втрат напору в секційних водорозбірних вузлах зазначеним вище вимогам їх величину необхідно коригувати, змінюючи діаметр кільця перемички і циркуляційного стояка. Можливо також застосування складеного (що складається з двох частин з різними діаметрами) циркуляційного стояка.

### **Гідравлічний розрахунок циркуляційного кільця системи ГВП**

Розрахункове циркуляційне кільце закритої системи ГВП складається з двох частин: подавального трубопроводу від водопідігрівачів ЦТП до найбільш віддаленого водорозбірного приладу і циркуляційного трубопроводу від зазначеної точки до водопідігрівачів ЦТП.

Діаметри циркуляційних трубопроводів беруть з розрахунку пропуску знайдених раніше циркуляційних витрат з урахуванням допустимих швидкостей при виконанні таких умов:

а) втрати тиску при необхідних циркуляційних витратах, як в подавальних, так і в циркуляційних трубопроводах від водопідігрівачів до найбільш віддалених водорозбірних приладів у кожній гілці системи не повинні відрізнятися для різних гілок більше, ніж на 10 %;

б) сумарні втрати тиску в подавальних і циркуляційних стояках секційних вузлів між точками приєднання їх до розподільного подавального і збірного циркуляційного трубопроводу не повинні відрізнятися більше, ніж на 10 %;

в) втрати тиску в секційних вузлах при розрахунковій циркуляційній витраті повинні становити 0,03–0,06 МПа.

Ув'язку втрат тиску між різними гілками системи, а також між секційними вузлами будівлі слід виконувати шляхом відповідного підбору діаметрів циркуляційних трубопроводів, а при неможливості ув'язки діаметрами слід передбачати установлення дросельних діафрагм на циркуляційному трубопроводі. Діаметр діафрагми не потрібно брати меншим 10 мм. Діаметри отворів регулюються діафрагмами,  $d_{\mu}$ , мм, та рекомендується визначати за формулою

$$
d_{\mu} = 20 \sqrt{\frac{q}{0.0316\sqrt{H_{\rm ep}} + 350\frac{q}{d^2}}},
$$
\n(3.4)

де *q* – витрата води через діафрагму, л/с;

 $H_{_{\rm{ep}}}$  — надлишковий напір, який слід погасити діафрагмою, м;

*d* – внутрішній діаметр трубопроводу, мм.

Більш точно ув'язку втрат напору можна виконати при встановленні замість діафрагм балансувальних клапанів.

Більшість систем гарячого водопостачання багатоповерхових будинків мають розгалужену мережу трубопроводів з різною довжиною, діаметром та гідравлічним опором. Якщо не провести гідравлічну ув'язку системи – балансування, то тиск та напір в системі може відрізнятись в різних частинах будівлі.

## ЛАБОРАТОРНА РОБОТА 4

### ГІДРАВЛІЧНИЙ РОЗРАХУНОК ВОДОНАГРІВАЧІВ

Вихідні дані: аксонометрична схема системи гарячого водопостачання, розрахункові дані попередніх лабораторних робіт.

Приклад розрахунку кожухотрубного водопідігрівача

Для центрального теплового пункту мікрорайону з 3822 жителями виконати розрахунок водопідігрівальної установки, обладнаної водопідігрівачами, що складаються з секцій кожухотрубного типу з трубною системою з прямих гладких трубок і блоків опорних перегородок. Передбачити установлення водопідігрівачів в два потоки (рис. 4.1). Водопідігрівачі приєднані до теплової мережі за двоступеневою змішаною схемою з обмеженням максимальної витрати води з теплової мережі на вводі.

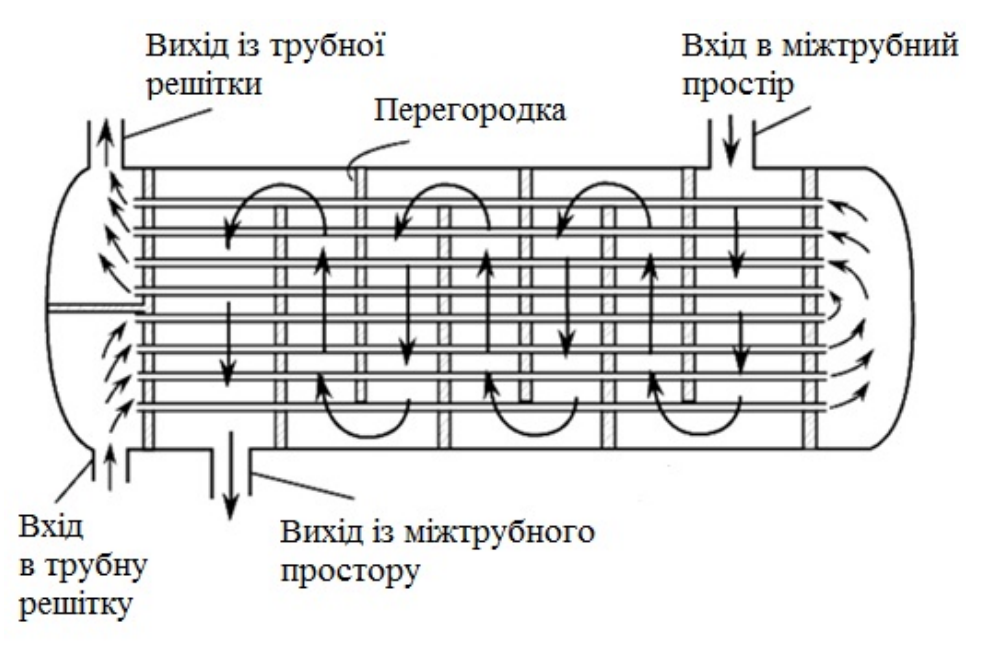

Рисунок 4.1 – Конструктивна схема кожухотрубного теплообмінника

Система опалення приєднана до теплових мереж за залежною схемою з автоматичним регулюванням подачі теплоти.

Баки-акумулятори води, що нагрівається, як в ЦТП, так і у споживачів відсутні.

#### Вихідні дані

1. Регулювання відпуску теплоти в системі централізованого теплопостачання прийнято централізоване із поєднаним навантаженням на опалення та гаряче водопостачання (підвищений графік регулювання).

2. Температура теплоносія (грійної води) в тепловій мережі відповідно до прийнятого для даної системи теплопостачання графіком зміни температури води залежно від температури зовнішнього повітря взята:

при розрахунковій температурі зовнішнього повітря для проектування опалення  $t_0 = -20$  °С:

- в подавальному трубопроводі  $\tau_1 = 150$  °С;
- в зворотному трубопроводі  $\tau_2 = 70 \degree \text{C}$ ; в точці зламу графіка:
- в подавальному трубопроводі  $\tau_1^{\mu} = 80$  °С;
- в зворотному трубопроводі  $\tau_2^{\mu} = 40 \text{ °C}.$

3. Температура холодної водопровідної води (тої, що нагрівається) в опалювальний період, що надходить у водопідігрівач 1 ступеня,  $t^c = 5$  °C. Температура води, що надходить в систему гарячого водопостачання на виході з II ступеня водопідігрівача,  $t<sup>h</sup> = 60$  °C.

4. Максимальна розрахункова секундна витрата води на гаряче водопостачання  $q^{\text{h}}$  = 7,23 л/с (для одного потоку).

#### Порядок розрахунку

Визначається ймовірність використання приладів

$$
P_{\text{hr}} = \frac{3600 P \ q_{\text{o}}^{\text{h}}}{q_{\text{o},\text{hr}}^{\text{h}}} = \frac{3600 \cdot 0,019 \cdot 0,2}{200} = 0,068.
$$

Максимальна годинна витрата гарячої води

$$
q_{\rm hr}^{\rm h} = 0,005 q_{\rm o, hr}^{\rm h} \alpha_{\rm hr} = 0,005 \cdot 200 \cdot 46,4 = 46,4 \, \text{m}^3/\text{ro},,
$$

де α<sub>hr</sub> = 46,4 (визначається залежно від ймовірності *NP*<sub>hr</sub>),

$$
NP_{\text{hr}} = 2\,808 \cdot 0,068 = 191.
$$

Розрахунковий максимальний тепловий потік на ГВС

$$
Q_{\text{hr}}^{\text{h}} = 1,16q_{\text{hr}}^{\text{h}}(55-t^{\text{c}}) + Q^{\text{ht}} = 1,16 \cdot 46,4(55-5) + 206 = 2904 \text{ kBr}.
$$

Максимальний тепловий потік на опалення мікрорайону

$$
Q_{\text{omax}} = q_{\circ}A = 73.64650 = 4720 \text{ kBr}.
$$

Співвідношення теплових потоків становить

$$
\rho = \frac{Q_{\text{hr}}^{\text{h}}}{Q_{\text{omax}}} = \frac{2\,904}{4\,720} = 0,62.
$$

Це відповідає вибору двоступеневої змішаної схеми включення водопідігрівачів. Розрахункова схема приєднання водопідігрівачів наведена на рис. 4.2.

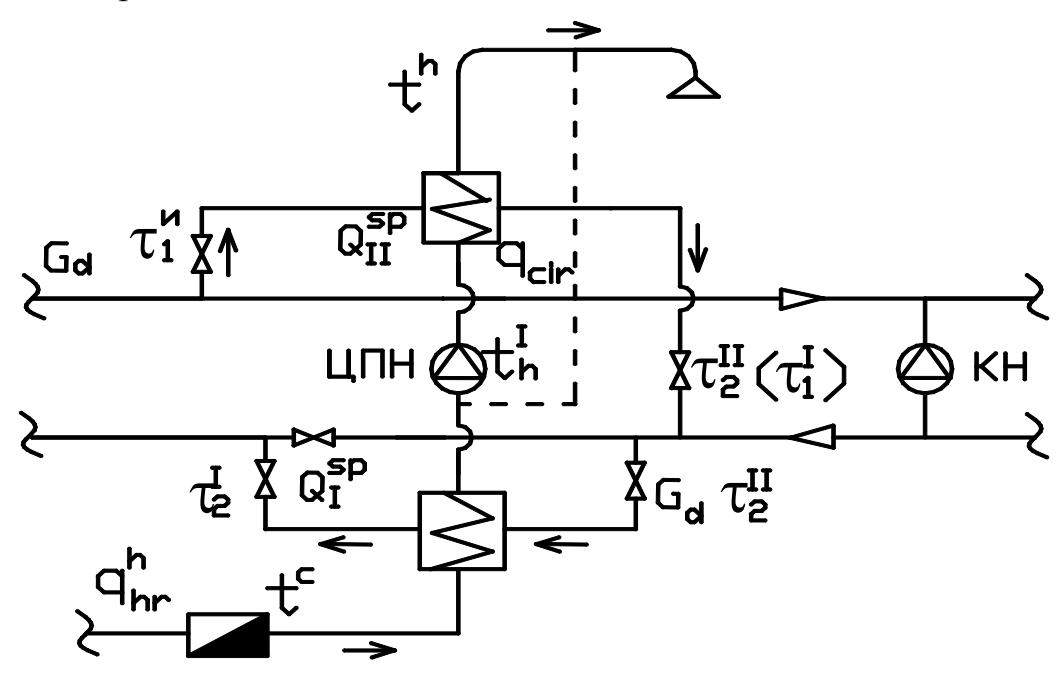

Рисунок 4.2 – Розрахункова двоступенева змішана схема приєднання водопідігрівачів одного потоку

Розрахункову продуктивність теплового потоку на гаряче водопостачання беруть у розмірі 50 % від сумарного теплового навантаження на системи опалення та гарячого водопостачання:

$$
q_{\text{hr}}^{\text{h}} = 23,4 \cdot 10^3 \text{ кг/год};
$$
  $Q_{\text{hr}}^{\text{h}} = 1495 \text{кBr};$   $Q_{\text{omax}} = 2360 \text{ kBr}.$ 

Визначається максимальна витрата мережевої води на опалення, кг/год

$$
G_{\text{do}} = \frac{3,6 Q_{\text{omax}}}{c(\tau_1 - \tau_2)};
$$
\n
$$
G_{\text{do}} = \frac{3,6 \cdot 2,36 \cdot 10^3}{4,2(150 - 70)} = 25,2 \cdot 10^3 \text{ kr/roq}.
$$
\n(4.1)

Максимальна витрата грійної води на гаряче водопостачання, кг/год,

$$
G_{\text{dh max}} = \frac{3,6 \cdot 0,55 Q_{\text{hr}}^{\text{h}}}{c(\tau_1^{\text{h}} - \tau_2^{\text{h}})};
$$
 (4.2)

$$
G_{\text{dh max}} = \frac{3,6 \cdot 0,55 \cdot 1,49 \cdot 10^6}{4,2(80-40)} = 17,7 \cdot 10^3 \text{ kr/roq.}
$$

При обмеженні максимальної витрати мережевої води на ЦТП як розрахункова береться більша з двох витрат, кг/год.

$$
G_d = G_{do} = 25, 2 \cdot 10^3 \text{ кг/год.}
$$

Температура води, що нагрівається за водопідігрівачем І ступеня, °С,

$$
t_h^{\text{I}} = \tau_2^{\text{M}} - 5; \tag{4.3}
$$
  

$$
t_h^{\text{I}} = 40 - 5 = 35 \text{ °C}.
$$

Розрахункова продуктивність водопідігрівача І ступеня, Вт,

$$
Q_{h}^{\rm SPI} = \frac{q_{hr}^{h} (t_{h}^{I} - t^{c})c}{3,6};
$$
\n
$$
Q_{h}^{\rm SPI} = \frac{23,4 \cdot 10^{3} (35 - 5)4,2}{3,6} = 0,82 \cdot 10^{6} \text{ Br.}
$$
\n(4.4)

Розрахункова продуктивність водопідігрівача II ступеня, Вт,

$$
Q_h^{\text{SPII}} = Q_h^{\text{h}} - Q_h^{\text{SPI}};
$$
 (4.5)  
 $Q_h^{\text{SPII}} = 1,49 \cdot 10^6 - 0,82 \cdot 10^6 = 0,67 \cdot 10^6 \text{ Br.}$ 

Температура грійної води на виході з водопідігрівача II ступеня  $\tau_2^{\text{II}}$  та на вході в водопідігрівач І ступеня  $\tau_1^{\text{I}}$ , °С

$$
\tau_2^{\text{II}} = \tau_1^{\text{I}} = \tau_1^{\text{u}} - \frac{3.6 \, Q_h^{\text{SPII}}}{c \, G_d};
$$
\n
$$
\tau_2^{\text{II}} = \tau_1^{\text{I}} = 80 - \frac{3.6 \cdot 0.67 \cdot 10^6}{4.2 \cdot 25.2 \cdot 10^3} = 57 \, \text{°C}.
$$
\n(4.6)

Температура грійної води на виході з водопідігрівача І ступеня  $\tau_2^{\text{I}}$ , °С,

$$
\tau_2^I = \tau_1^u - \frac{3.6 Q_{hr}^h}{c G_d};
$$
\n
$$
\tau_2^I = 80 - \frac{3.6 \cdot 1.49 \cdot 10^6}{4.2 \cdot 25.2 \cdot 10^3} = 30 \text{ °C}.
$$
\n(4.7)

Середньологарифмічна різниця температур між грійною водою та водою, що нагрівається, для водопідігрівача І ступеня, °С

$$
\Delta t_{\rm cp}^{\rm I} = \frac{\Delta t_6 - \Delta t_{\rm m}}{2,3lg \frac{\Delta t_6}{\Delta t_{\rm m}}},\tag{4.8}
$$

в цьому прикладі  $\Delta t_6 = \tau_2^{\text{I}} - t^{\text{c}}$ ;  $\Delta t_{\text{M}} = \tau_2^{\text{II}} - t_{\text{h}}$ ;

$$
\Delta t_{\rm cp}^{\rm I} = \frac{(30-5)-(57-35)}{2,31g\frac{25}{22}} = 23,4
$$
 °C.

Середньологарифмічна різниця температур між грійною водою та водою, що нагрівається, для водопідігрівача ІІ ступеня в даному прикладі  $\Delta t_{\rm M} = \tau_{2}^{\rm II} - t_{\rm h}$ ;  $\Delta t_{\rm M} = \tau_{1}^{\rm u} - t^{\rm h}$ ;

$$
\varDelta t_{\rm cp}^{\rm II} = \frac{(57-35)-(80-60)}{2,3lg\frac{22}{20}} = 21 \,^{\circ}\mathrm{C}.
$$

Необхідний переріз трубок водопідігрівача, м<sup>2</sup>, визначається при швидкості води в трубках *W*тр = 1 м/с:

$$
f_{\text{tp}}^{\text{year}} = \frac{q_{\text{hr}}^{\text{h}}}{3600 W_{\text{TP}} 10^3};
$$
\n
$$
f_{\text{tp}}^{\text{year}} = \frac{23,4 \cdot 10^3}{3600 \cdot 1 \cdot 10^3} = 0,0065 \text{ m}^2.
$$
\n(4.9)

По паспортах водонагрівачів відповідних виробників за отриманою величиною  $f_{\rm m}^{\rm ycn}$ тр *f* підбирається тип водопідігрівача за такими характеристиками:

$$
f_{\text{rp}} = 0,0057 \text{ m}^2;
$$
  
\n
$$
D_{\text{H}} = 168 \text{ mm};
$$
  
\n
$$
f_{\text{MTp}} = 0,0122 \text{ m}^2;
$$
  
\n
$$
d_{\text{exb}} = 0,019 \text{ m};
$$

 $f_{\text{cex}} = 6.98 \text{ m}^2$  (при довжині секції 4 м); Швидкість води в трубках при двоступеневому компонуванні, м/с,

$$
W_{\text{rp}} = \frac{q_{\text{hr}}^{\text{h}}}{3600 f_{\text{rp}} 10^3};
$$
\n
$$
W_{\text{rp}} = \frac{23,4 \cdot 10^3}{3600 \cdot 0,0057 \cdot 10^3} = 1,14 \text{ m/c}.
$$
\n(4.10)

Швидкість води в міжтрубному просторі при двоступеневому компонуванні, м/с,

$$
W_{\text{mrp}} = \frac{G_{\text{d}}}{3600 f_{\text{mrp}} 10^3};
$$
\n
$$
W_{\text{mrp}} = \frac{25, 2 \cdot 10^3}{3600 \cdot 0, 0122 \cdot 10^3} = 0,57 \text{ m/c}.
$$
\n(4.11)

Розрахунок водопідігрівача І ступеня а) середня температура грійної води, °С,

$$
t_{cp}^{rp} = \frac{t_{bx}^{rp} + t_{bmx}^{rp}}{2} = \frac{\tau_2^T + \tau_2^T}{2};
$$
\n
$$
t_{cp}^{rp} = \frac{57 + 30}{2} = 43,5 \text{ °C};
$$
\n(4.12)

б) середня температура води, що нагрівається, °С,

$$
t_{cp}^{H} = \frac{t_{bx}^{H} + t_{b}^{H}}{2} = \frac{t^{c} + t_{h}^{'} }{2};
$$
\n
$$
t_{cp}^{H} = \frac{5 + 35}{2} = 20 \text{ °C};
$$
\n(4.13)

в) коефіцієнт теплопередачі від грійної води до стінки трубки,  $Br/(M^2 \cdot {}^{\circ}C),$ 

$$
\alpha_{1} = 1,16 \left[ 1 \ 210 + 18 t_{cp}^{rp} - 0,038 \left( t_{cp}^{rp} \right)^{2} \right] \frac{W_{\text{MTp}}^{0,8}}{d_{\text{9KB}}^{0,2}};
$$
\n(4.14)

$$
\alpha_1 = 1,16 \left[ 1\ 210 + 18 \cdot 43,5 - 0,038 \cdot 43,5^2 \right] \frac{0,57^{0,8}}{0,019^{0,2}} = 3\ 148\ B\tau/(M^2 \cdot {^{\circ}C}) ;
$$

г) коефіцієнт тепловіддачі від стінки трубки до води, що нагрівається,  $Br/(M^2 \cdot {}^{\circ}C),$ 

$$
\alpha_2 = 1,16 \left[ 1 \ 210 + 18 t_{cp}^{\text{H}} - 0,038 (t_{cp}^{\text{H}})^2 \right] \frac{W_{\text{tp}}^{0,8}}{d_{\text{BH}}^{0,2}}; \tag{4.15}
$$

$$
\alpha_2 = 1,16 \left[ 1\ 210 + 18 \cdot 20 - 0,038 \cdot 20^2 \right] \frac{1,14^{0,8}}{0,014^{0,2}} = 4\ 704\ \text{Br/(m}^2 \cdot {}^{\circ}\text{C});
$$

д) коефіцієнт теплопередачі водонагрівача І ступеня  $K^1$ ,  $Br/(M^2 \cdot ^{\circ}C)$ , при значеннях  $\varphi = 1.2$  i  $\beta = 0.9$  K<sup>1</sup> становить

$$
K^{1} = \frac{\varphi \beta}{\frac{1}{\alpha_{1}} + \frac{1}{\alpha_{2}} + \frac{\delta_{\text{cr}}}{\lambda_{\text{cr}}}};
$$
\n(4.16)\n
$$
K^{1} = \frac{1, 2 \cdot 0.9}{\frac{1}{3148} + \frac{1}{4704} + \frac{0,001}{105}} = 2\ 002\ \text{Br/(m}^{2} \cdot \text{°C});
$$

е) необхідна поверхня нагріву водопідігрівача 1 ступеня, м<sup>2</sup>,

$$
F_{\text{tp}}^1 = \frac{Q_{\text{h}}^{\text{SPI}}}{K^2 dt_{\text{cp}}^1};
$$
\n
$$
F_{\text{tp}}^1 = \frac{0.82 \cdot 10^6}{2002 \cdot 22.4} = 17.5 \text{ m}^2;
$$
\n(4.17)

ж) число секцій водопідігрівача І ступеня при довжині секції 4 м

$$
N^{\text{I}} = \frac{F^{\text{I}}}{f_{\text{cex}}} = \frac{17,5}{6,98} = 2,51 \text{ HT.}
$$
 (4.18)

Приймається 3 секції, дійсна поверхня нагріву становитиме

$$
F^1 = 3f_{\text{cex}} = 3.6,98 = 20,94 \text{ m}^2.
$$

Розрахунок водопідігрівача ІІ ступеня а) середня температура грійної води

$$
t_{\rm cp}^{\rm rp} = \frac{t_{\rm bx}^{\rm rp} + t_{\rm bux}^{\rm rp}}{2} = \frac{\tau_1^{\rm II} + \tau_2^{\rm II}}{2} = \frac{80 + 57}{2} = 68,5 \text{ °C};
$$

б) середня температура води, яку нагрівають

$$
t_{cp}^{\mu} = \frac{t_{bx}^{\mu} + t_{bmx}^{\mu}}{2} = \frac{t_{h}^{\mu} + t^{\mu}}{2} = \frac{35 + 60}{2} = 47,5 \text{ °C};
$$

в) коефіцієнт теплопередачі від грійної води до стінки трубки

$$
\alpha_1 = 1,16 \left[ 1 \ 210 + 18 \ t_{cp}^{rp} - 0,038 \left( t_{cp}^{rp} \right)^2 \right] \frac{W_{\text{MTp}}^{0.8}}{d_{\text{3KB}}} =
$$
  
= 1,16 \left[ 1 \ 210 + 18 \cdot 68,5 - 0,038 \cdot 68,5^2 \right] \cdot \frac{0,57^{0.8}}{0,019^{0.2}} = 3 \ 711 \ \text{Br} / (\text{m}^2 \cdot {^{\circ}\text{C}}) ;

г) коефіцієнт тепловіддачі від стінки трубки до води, що нагрівається,

$$
\alpha_2 = 1,16 \left[ 1 \ 210 + 18 \ t_{cp}^{\text{H}} - 0,038 \left( t_{cp}^{\text{H}} \right)^2 \right] \frac{W_{\text{tp}}^{0.8}}{d_{\text{BH}}} =
$$
\n
$$
= 1,16 \left[ 1 \ 210 + 18 \cdot 47,5 - 0,038 \cdot 47,5^2 \right] \frac{1,14^{0.8}}{0,014^{0.2}} = 5 \ 988 \ \text{Br} / (\text{m}^2 \cdot {}^{\circ}\text{C}) ;
$$

д) коефіцієнт теплопередачі водонагрівача II ступеня  $K^{\text{II}}$  при  $\beta = 0.9$  і  $\Psi$  = 1,21

$$
K^{\text{II}} = \frac{\psi \beta}{\frac{1}{\alpha_1} + \frac{1}{\alpha_2} + \frac{\omega}{\epsilon^2}} = \frac{1, 2 \cdot 0.9}{\frac{1}{3711} + \frac{1}{5988} + \frac{0.001}{105}} = 2\,447\,\text{Br/(m}^2 \cdot \text{°C)};
$$

е) необхідна поверхня нагріву водопідігрівача ІІ ступеня

$$
F_{\text{tp}}^{\text{II}} = \frac{Q_{\text{h}}^{\text{SPII}}}{K^{\text{II}} \Delta t_{\text{cp}}^{\text{II}}} = \frac{0.67 \cdot 10^6}{2447 \cdot 21} = 13,2 \text{ m}^2;
$$

ж) число секцій водопідігрівача ІІ ступеня

$$
N^{\text{II}} = \frac{F_{\text{rp}}^{\text{II}}}{f_{\text{cex}}} = \frac{13,2}{6,98} = 1,89 \text{ III}.
$$

Беремо 2 секції, дійсна поверхня нагріву становитиме

$$
F_{\rm rp}^{\rm II} = 2 f_{\rm cex} = 2 \cdot 6,98 = 14 \, \text{m}^2.
$$

За результатами розрахунку прийнято для одного потоку 2 секції у водопідігрівачі ІІ ступеня і 3 секції у водопідігрівачі І ступеня з сумарною поверхнею нагріву 34,9 м<sup>2</sup>;

и) втрати тиску у водопідігрівачів (5 послідовно з'єднаних секцій): – для води, що проходить в трубках, при  $\varphi = 2$  за формулою

$$
\Delta P_{\rm H} = 7,5\,\varphi \left(\frac{g_{\rm h}}{f_{\rm TP}}\,\rho\right)^2 N\,;
$$
\n
$$
\Delta P_{\rm H} = 7,5\cdot 2\left(\frac{7,23}{0,0057\cdot 1000}\right)^2 5 = 120,7 \text{ k} \Pi a\,,
$$
\n(4.19)

де *g*<sup>h</sup> = 7,23 л/с – максимальна розрахункова секундна витрата води на гаряче водопостачання (для одного потоку);

– для води, що проходить в міжтрубному просторі, кПа, за формулою

$$
\Delta P_{\rm rp} = BW_{\rm mrp}^2 N \, ; \tag{4.20}
$$
\n
$$
\Delta P_{\rm rp} = 20 \cdot 0, 57^2 \cdot 5 = 32, 49 \, \text{K} \, \text{Ra}.
$$

Кожухотрубні теплообмінники останнім часом користуються високим попитом, і більшість споживачів віддають перевагу саме такому типу теплообмінників. Такий вибір не випадковий – кожухотрубні теплообмінники мають безліч переваг.

Основною, і найбільш вагомою перевагою, є висока стійкість даного типу теплообмінників до гідроударів. Другою перевагою є те, що кожухотрубні теплообмінники не потребують особливих вимог до якості води. Третьою вагомою перевагою кожухотрубних теплообмінників є їх висока ефективність.

Запропонована методика дозволяє виконати гідравлічний розрахунок кожухотрубного водонагрівача, за яким підбирають тип та характеристики водонагрівачів для запроектованих систем гарячого водопостачання.

## Додаток А

| Витрата, |      |             |      |             | Діаметр трубопроводу, мм |             |      |             |  |
|----------|------|-------------|------|-------------|--------------------------|-------------|------|-------------|--|
| $\pi/c$  | 50   |             | 65   |             | 80                       |             | 100  |             |  |
|          | w,   | $\dot{i}$ , | w,   | $\dot{i}$ , | w,                       | $\dot{i}$ , | W,   | $\dot{i}$ , |  |
|          | M/C  | MM/M        | M/C  | MM/M        | M/C                      | MM/M        | M/C  | MM/M        |  |
| 2,1      | 0,95 | 45,7        | 0,56 | 12,0        | 0,39                     | 5,14        | 0,26 | 1,88        |  |
| 2,2      | 1,00 | 49,8        | 0,58 | 13,0        | 0,41                     | 5,59        | 0,27 | 2,04        |  |
| 2,3      | 1,04 | 54,1        | 0,61 | 14,1        | 0,43                     | 6,06        | 0,28 | 2,20        |  |
| 2,4      | 1,09 | 58,6        | 0,63 | 15,2        | 0,45                     | 6,54        | 0,30 | 2,38        |  |
| 2,5      | 1,13 | 63,2        | 0,66 | 16,4        | 0,47                     | 7,04        | 0,31 | 2,56        |  |
| 2,6      | 1,18 | 68,0        | 0,69 | 17,6        | 0,49                     | 7,56        | 0,32 | 2,74        |  |
| 2,7      | 1,22 | 73,0        | 0,71 | 18,9        | 0,51                     | 8,09        | 0,33 | 2,93        |  |
| 2,8      | 1,27 | 78,5        | 0,74 | 20,2        | 0,53                     | 8,64        | 0,35 | 3,13        |  |
| 2,9      | 1,31 | 84,2        | 0,77 | 21,6        | 0,54                     | 9,21        | 0,36 | 3,33        |  |
| 3,0      | 1,36 | 90,1        | 0,79 | 23,0        | 0,56                     | 9,79        | 0,37 | 3,54        |  |
| 3,1      | 1,41 | 96,2        | 0,82 | 24,4        | 0,58                     | 10,4        | 0,38 | 3,75        |  |
| 3,2      | 1,45 | 102,5       | 0,85 | 25,9        | 0,60                     | 11,0        | 0,40 | 3,97        |  |
| 3,3      | 1,50 | 109,0       | 0,87 | 27,4        | 0,62                     | 11,7        | 0,41 | 4,20        |  |
| 3,4      |      |             | 0,90 | 28,9        | 0,64                     | 12,3        | 0,42 | 4,43        |  |
| 3,5      |      |             | 0,93 | 30,5        | 0,66                     | 13,0        | 0,43 | 4,67        |  |
| 3,6      |      |             | 0,95 | 32,2        | 0,68                     | 13,7        | 0,45 | 4,91        |  |
| 3,7      |      |             | 0,98 | 33,8        | 0,69                     | 14,4        | 0,46 | 5,16        |  |
| 3,8      |      |             | 1,00 | 35,6        | 0,71                     | 15,1        | 0,47 | 5,41        |  |
| 3,9      |      |             | 1,03 | 37,3        | 0,73                     | 15,8        | 0,48 | 5,67        |  |
| 4,0      |      |             | 1,06 | 39,1        | 0,75                     | 16,6        | 0,50 | 5,94        |  |
| 4,1      |      |             | 1,06 | 39,1        | 0,75                     | 16,6        | 0,50 | 5,94        |  |
| 4,2      |      |             | 1,08 | 41,0        | 0,77                     | 17,3        | 0,51 | 6,21        |  |
| 4,3      |      |             | 1,11 | 42,9        | 0,79                     | 18,1        | 0,52 | 6,49        |  |
| 4,4      |      |             | 1,14 | 44,8        | 0,81                     | 18,9        | 0,53 | 6,77        |  |
| 4,5      |      |             | 1,16 | 46,8        | 0,83                     | 19,8        | 0,54 | 7,06        |  |
| 4,6      |      |             | 1,19 | 48,8        | 0,84                     | 20,6        | 0,56 | 7,35        |  |
| 4,7      |      |             | 1,22 | 50,8        | 0,86                     | 21,4        | 0,57 | 7,65        |  |
| 4,8      |      |             | 1,24 | 53,0        | 0,88                     | 22,3        | 0,58 | 7,96        |  |
| 4,9      |      |             | 1,27 | 55,3        | 0,90                     | 23,2        | 0,59 | 8,27        |  |
| 5,0      |      |             | 1,30 | 57,6        | 0,92                     | 24,1        | 0,61 | 8,58        |  |
| 5,1      |      |             | 1,32 | 60,0        | 0,94                     | 25,0        | 0,62 | 8,91        |  |
| 5,2      |      |             | 1,35 | 62,4        | 0,96                     | 26,0        | 0,63 | 9,23        |  |
| 4,1      |      |             | 1,37 | 64,9        | 0,98                     | 26,9        | 0,64 | 9,57        |  |
| 5,3      |      |             | 1,40 | 67,4        | 0,99                     | 27,9        | 0,66 | 9,91        |  |
| 5,4      |      |             | 1,43 | 69,9        | 1,01                     | 28,9        | 0,67 | 10,3        |  |
| 5,5      |      |             | 1,45 | 72,6        | 1,03                     | 29,9        | 0,68 | 10,6        |  |
| 5,6      |      |             | 1,48 | 75,2        | 1,05                     | 30,9        | 0,69 | 11,0        |  |
| 5,7      |      |             | 1,51 | 77,9        | 1,07                     | 31,9        | 0,71 | 11,3        |  |
| 5,8      |      |             |      |             | 1,09                     | 33,0        | 0,72 | 11,7        |  |
| 5,9      |      |             |      |             | 1,11                     | 34,1        | 0,73 | 12,1        |  |

Таблиця А.1 – Гідравлічний розрахунок трубопроводів відкритих систем гарячого водопостачання

*Навчальне видання*

## **Ратушняк Георгій Сергійович Колесник Катерина Володимирівна**

# **Методичні вказівки до виконання лабораторних робіт з дисципліни «Трубопровідні мережі в будівництві». Частина 1 для студентів спеціальності 192 – Будівництво та цивільна інженерія**

Редактор Т. Старічек

Оригінал-макет підготовлено К. Колесник

Підписано до друку 18.09.2017 р. Формат 29,7×42¼. Папір офсетний. Гарнітура Times New Roman. Ум. друк. арк. 1,39. Зам. № 2017-343. Наклад 40 (1-й запуск 1–20) пр.

Видавець та виготовлювач інформаційний редакційно-видавничий центр. ВНТУ, ГНК, к. 114. Хмельницьке шосе, 95, м. Вінниця, 21021. Тел. (0432) 59-85-32, 59-87-38. **press.vntu.edu.ua** *E-mail:* kivc.vntu@gmail.com.

Свідоцтво суб'єкта видавничої справи серія ДК № 3516 від 01.07.2009 р.